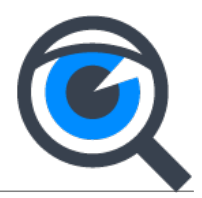

## **Spybot Family Pack**

The Spybot Family Pack is the complete security and privacy solution for the whole family. The most experienced user starts with the Spybot Professional Edition including Spybot Anti-Beacon Plus. The Spybot Identity Monitor is included in the installation package to help to keep an eye on your email addresses, maybe even for all addresses used within the family. For the other family members you might use the Home Edition and Anti-Beacon (Plus). (Minimum 1 Pro / 1 Home)

At the checkout you can choose the exact license combination to meet your families requirements. The family discount will apply to the whole order. You will receive an All-in-One download for easy installation.

[Purchase Spybot Family Pack](https://www.safer-networking.org/products/spybot-family-pack/?page_id=345993&addmultipletocart=family&discount=Family)

## **Spybot Family Pack Pro**

The Spybot Family Pack Pro is for more experienced users, who all use the Spybot Professional Edition which includes Spybot Anti-Beacon Plus (Minimum 2). The Spybot Identity Monitor is included in the installation package to help to keep an eye on your email addresses. Depending on the needs of the other family members they may use the Home Edition and Anti-Beacon (Plus).

At the checkout you can choose the exact license combination to meet your families requirements. The family discount will apply to the whole order. You will receive an All-in-One download for easy installation.

[Purchase Spybot Family Pack Pro](https://www.safer-networking.org/products/spybot-family-pack/?page_id=352559&addmultipletocart=familypro&discount=FamilyPRO)

## **Safe Shutdown Tools**

The Safe Shutdown Tool for the Spybot is currently in the beta phase. Just use the SafeShutdown icon instead of the Windows shutdown to make sure the System is scanned, cleaned and the results are documented. The package provides the Spybot CommandLine Tools and scripts to enable an unattended scan and shutdown and stores the logfile on a central folder or sends an email with the logfile to the administrator.

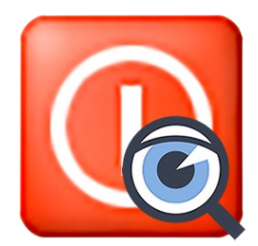

## Security and Privacy Solutions by Safer-Networking Ltd.

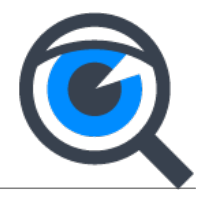

If you want to test the Safe Shutdown Tool, please return your receipt email and change the subject to "Safe Shutdown beta", and we'll send you a link to a separate download.

Requirements for Safe Shutdown:

To use a central folder as a storage for logfiles you need a network share with appropriate rights for the user starting the SafeShutdown. For sending logfiles by email we recommend a separate email account to be used for just this purpose.